## **COP9** signalosome

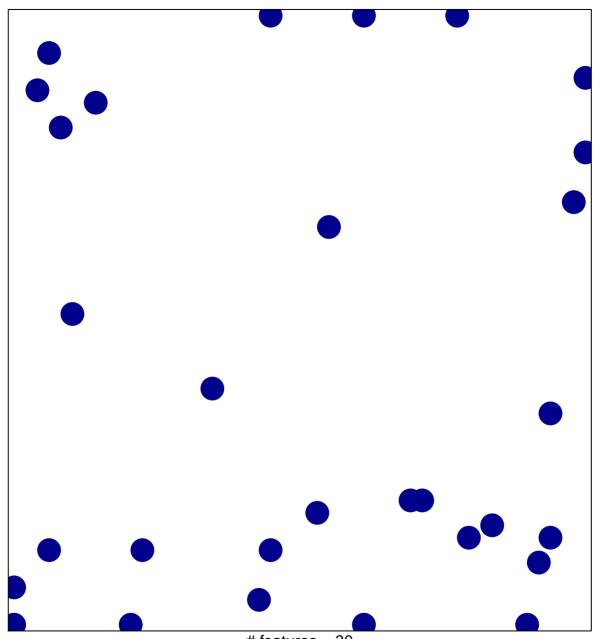

# features = 30 chi-square p = 0.84

## **COP9** signalosome

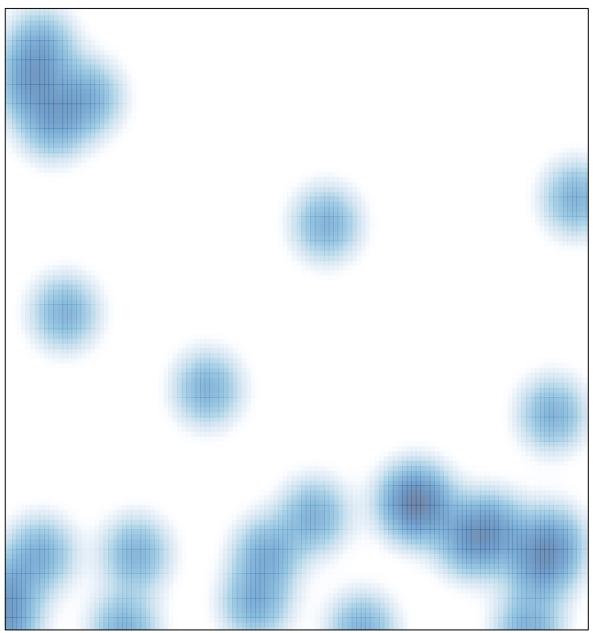

# features = 30, max = 1